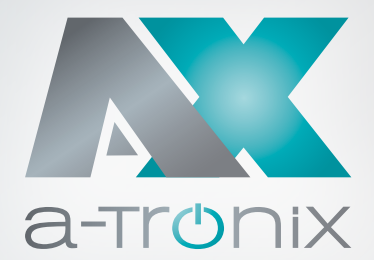

# PARALLELE SCHNITTSTELLEN-KARTE

Installations- und Bedienungsanleitung

### 6 bis 10kVA

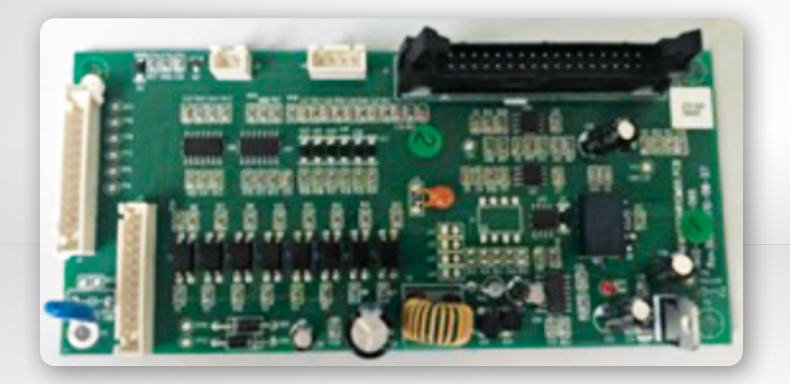

Modell Artikelnummer

a-TroniX Parallele Schnittstellenkarte 6-10 kVA 9885111

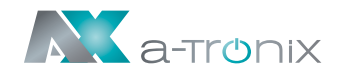

## **EINLEITUNG**

Die Herausgabe und das Urheberrecht dieser Dokumentation verbleiben bei der Firma:

AKKU SYS Akkumulator- und Batterietechnik Nord GmbH Verbindungsweg 23 · 25469 Halstenbek / Hamburg · GERMANY Telefon +49 4101 | 3 76 76-0 / Fax +49 4101 | 3 76 76-66 info@akkusys.de / www.akkusys.de

### Vielen Dank,

dass Sie sich für den Kauf unserer parallelen Schnittstellenkarte der a-TroniX-Serie entschieden haben.

Die Parallelkarte ist eine optionale Erweiterungskarte und ermöglicht den Parallelbetrieb von bis zu 4 USV-Anlagen (Unterbrechungsfreie StromVersorgung).

#### Vor Gebrauch sorgfältig durchlesen!

Lesen Sie diese Bedienungsanleitung vor der Installation sorgfältig durch.

Sie enthält wichtige Vorschriften und Hinweise für die Nutzung dieses Produkts und bietet technische Unterstützung für den Betreiber des Geräts.

#### Alle Rechte vorbehalten.

Für etwaige Ungenauigkeiten oder unpassenden Angaben in dieser Bedienungsanleitung kann AKKU SYS Akkumulator- und Batterietechnik Nord GmbH nicht verantwortlich gemacht werden. Die Informationen in diesem Dokument können ohne vorherige Ankündigung geändert werden, es besteht jedoch keine Verpflichtung zu einer laufenden Aktualisierung.

Design- und Geräte-Änderungen, die der Verbesserung des Produktionsprozesses oder des Produktes dienen, bleiben vorbehalten.

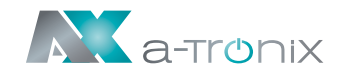

### 1. Parallele Schnittstellenkarte (Kit)

Es besteht aus Parallelkarte, Parallelanschlussplatine, Parallelkabel 1 (flach), Parallelkabel 2 und DB15-Parallelkabel.

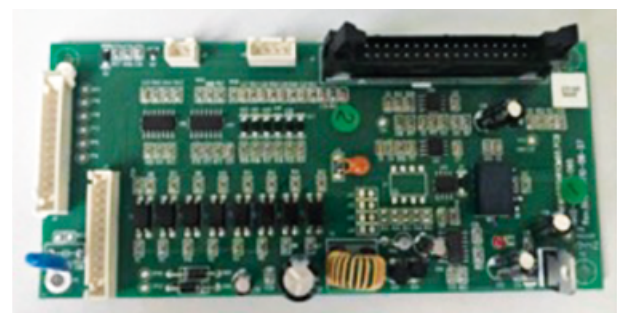

Parallelkarte

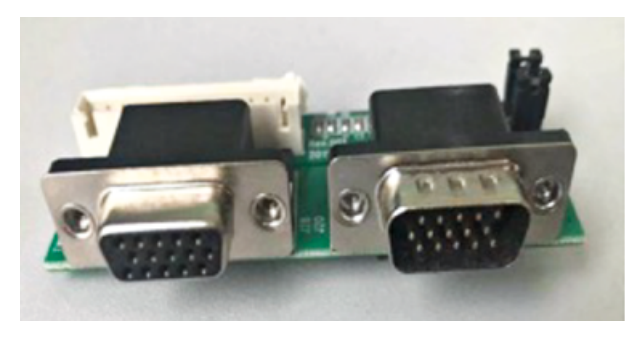

Parallele Anschlussplatine

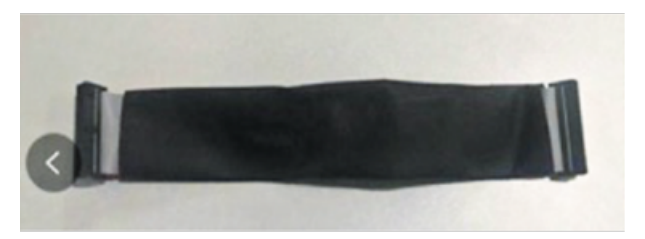

Parallelkabel 1 (Verbindung zwischen der Parallelkarte und der Steuerkarte)

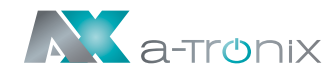

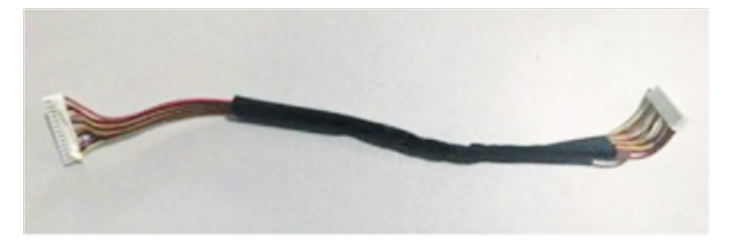

Parallelkabel 2 (Verbindung zwischen der Parallelkarte und der Parallelanschlussplatine)

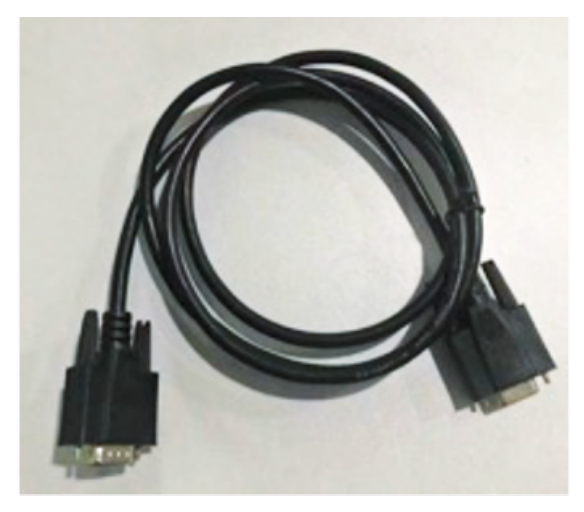

DB15-Parallelkabel (Verbindung zwischen USV 1 & 2)

2. Installation

1. Stellen Sie sicher, dass die USV vollständig ausgeschaltet ist. Entfernen Sie die äußere Abdeckung und auch die Blindplatte auf der Rückseite sowie die Schrauben der Parallelanschlussplatine wie unten dargestellt.

- Sie auch die parallele Karte in der USV wie unten dargestellt:
- 2. Befestigen Sie die parallele Anschlussplatine auf der Rückseite der USV und installieren

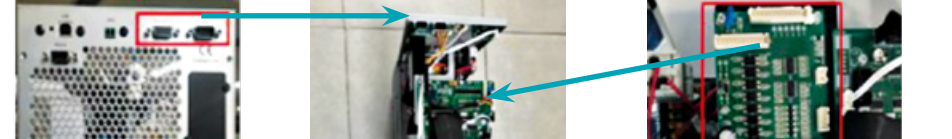

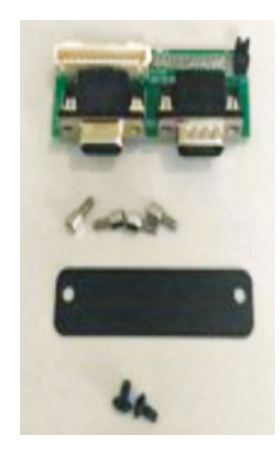

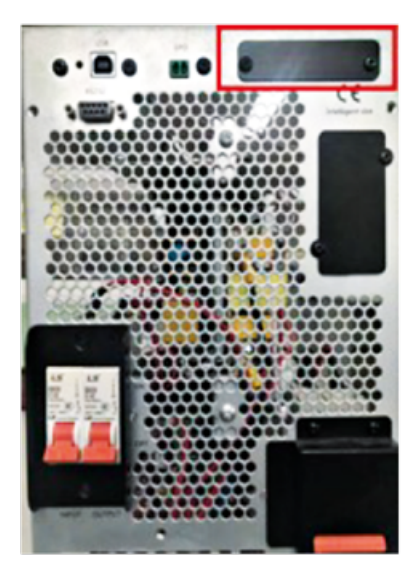

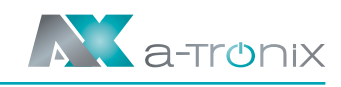

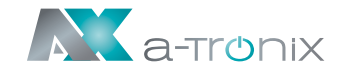

3. Schließen Sie das Parallelkabel 1 zwischen der Parallelkarte und der Steuerplatine an, und schließen Sie das Parallelkabel 2 zwischen der Parallelkarte und der Parallelanschlussplatine an - wie unten dargestellt.

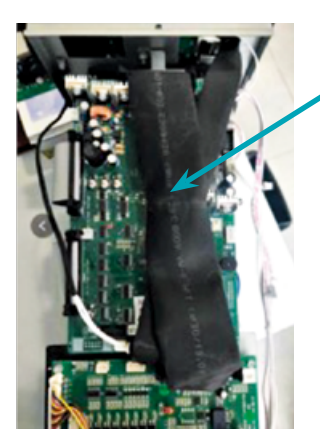

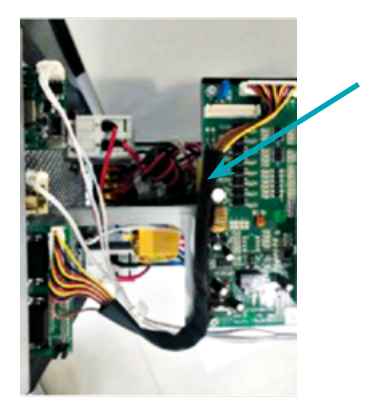

4. Verbinden Sie die DB15-Parallelkabel zwischen USV1, USV2, USV3 und USV4 wie abgebildet. Achten Sie auf die Stecker/Buchsen in den DB15-Parallelkabeln und der Parallelanschlussplatine.

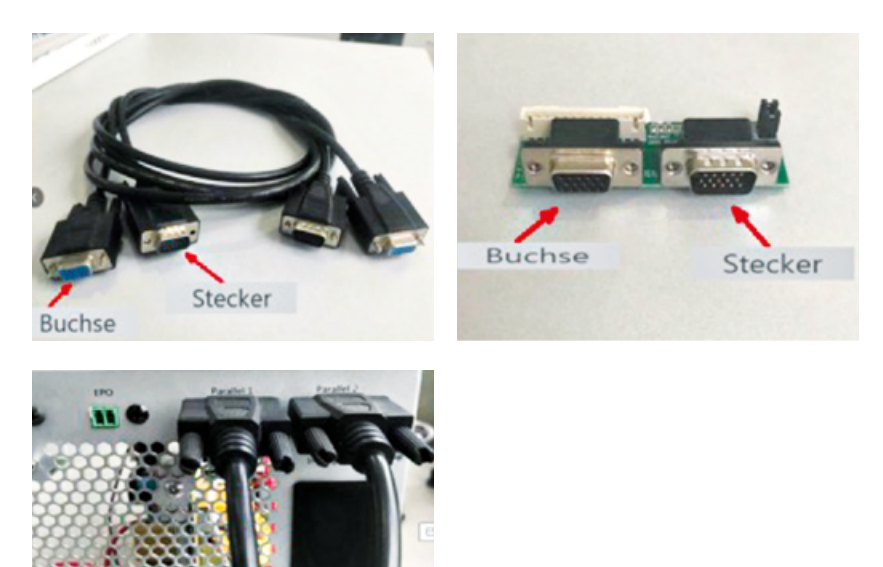

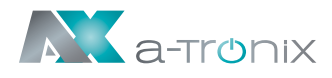

# 3. Paralleler Funktionstest

- 1. Die minimale Anzahl an USV-Geräten in Parallelschaltung ist 2 und die maximale Anzahl an USV-Geräten in Parallelschaltung ist 4. Für jede USV wird ein eigenes Parallel-Kit benötigt.
- 2. Führen Sie einen Funktionstest durch nachdem die Installation der Parallel-Kits in allen USVs, die parallelgeschaltet werden sollen, abgeschlossen ist.

 Um nur eine der USVs parallel zu starten, bis der USV-Start erfolgreich abgeschlossen ist, können Sie den Arbeitsmodus dieser USV parallel in "Parallel Mode" einstellen.

 Es ist erforderlich, die Parallelmenge (2-4) und die Parallel-ID (1-4) sowie die Redundanzmenge (Standard ist 0) einzustellen. Wenn die Einstellung erfolgreich durchgeführt wurde, können Sie diese USV ausschalten und dieselbe Einstellung für weitere parallele USVs vornehmen.

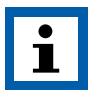

### HINWEIS:

Die Parallel-ID kann nicht gleich eingestellt werden. Wenn Sie z.B. 3 USVs parallel betreiben, müssen Sie die Parallel-ID für jeweils drei verschiedene USVs einstellen.

- 3. Nachdem die Einstellungen vollständig vorgenommen wurden, können Sie die USV parallel in Betrieb nehmen, oder Sie können eine der anderen in Betrieb nehmen, um einen hohen Einschaltstrom zu vermeiden.
- 4. Der Eingang der parallel geschalteten USV muss zusammengeschaltet werden, ebenso wie der Ausgang der parallel geschalteten USV.

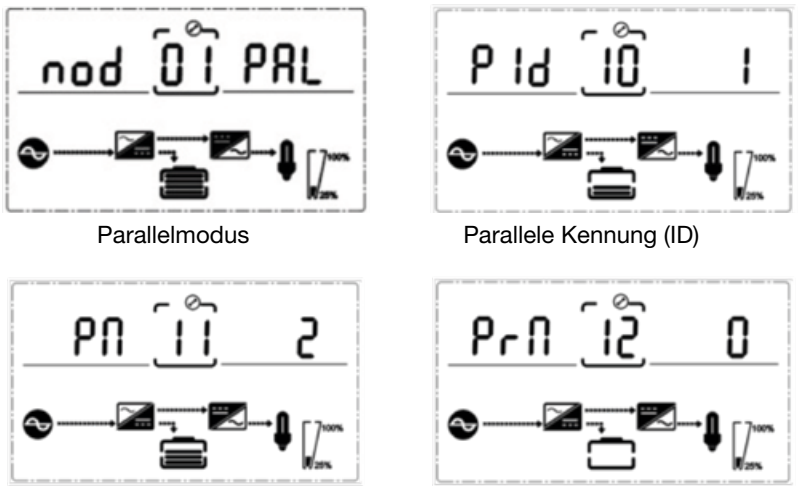

Parallele Anzahl Redundanz Anzahl

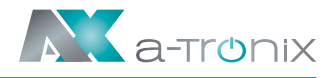

# 5. Recycling & Umwelt

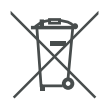

- Werfen Sie Elektro- und Elektronik-Altgeräte (WEEE) nicht in den Hausmüll. Beachten Sie die örtlichen Vorschriften für die Entsorgung.
- Für weitere Informationen kontaktieren Sie uns telefonisch unter der Hotline +49 4101/376760, unter [info@akkusys.de](mailto:info%40akkusys.de?subject=) oder nutzen Sie den QR-Code.

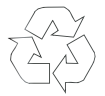

■ Zeigt Informationen zum Recycling an. Die Verpackung ist recycelbar. Beachten Sie die örtlichen Vorschriften für die Entsorgung.

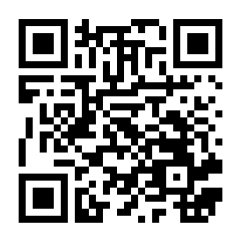

### Andere Hersteller und Produktbereiche finden Sie in unseren AKKU SYS Gesamtkatlog:

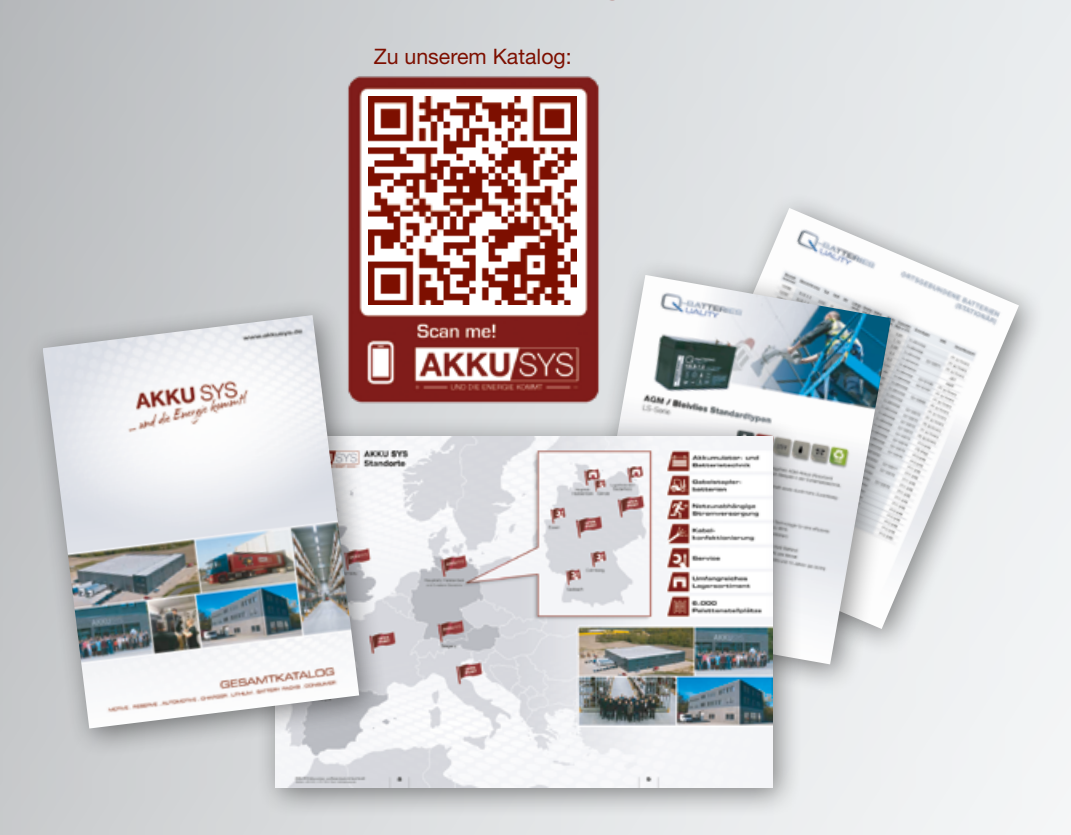

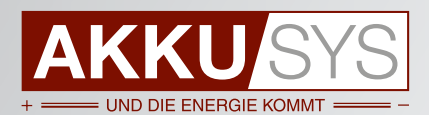

### AKKU SYS Akkumulator- und Batterietechnik Nord GmbH

Verbindungsweg 23 · 25469 Halstenbek / Hamburg · GERMANY Tel. +49 4101 | 3 76 76-0 / Fax +49 4101 | 3 76 76-66 / info@akkusys.de / www.akkusys.de